## SAP ABAP table OIURV TAXCONFH {State tax configuration header}

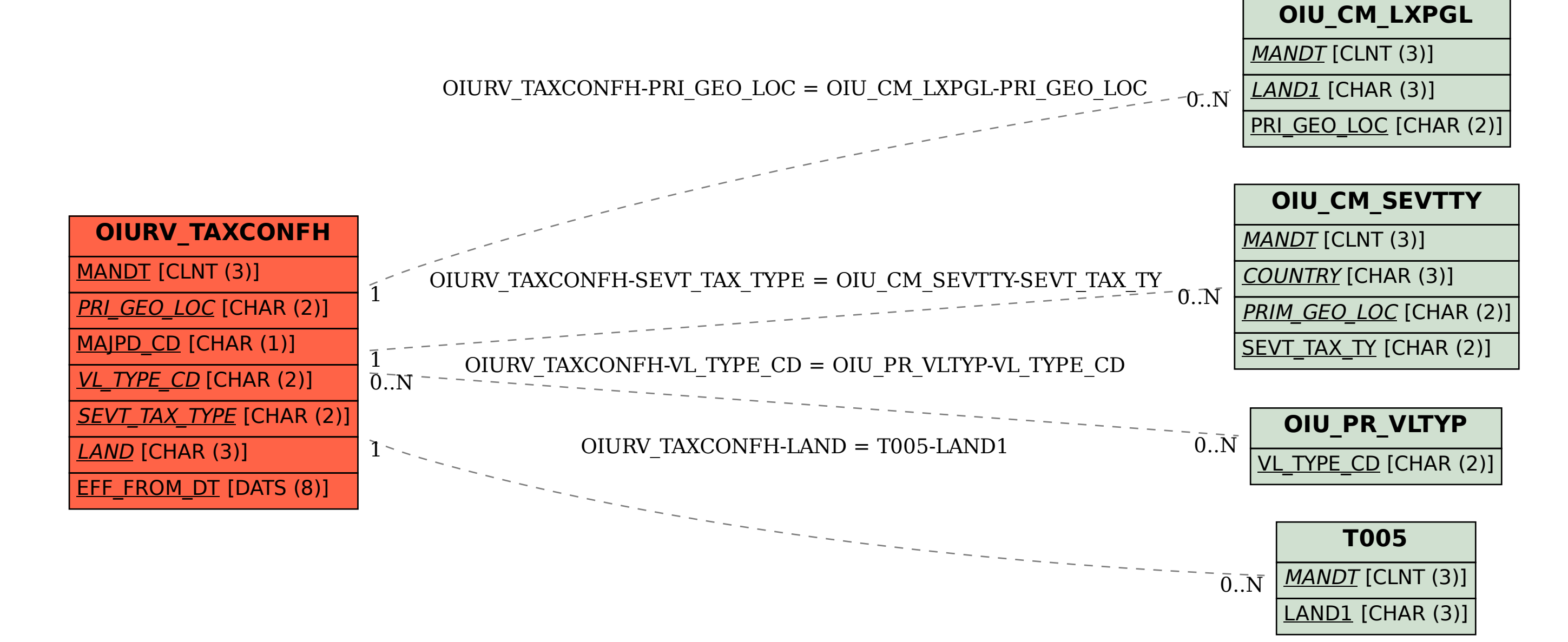